### 3.1 Introduction

- The CSS1 specification was developed in 1996
- CSS2 was released in 1998
- CSS3 is on its way
- CSSs provide the means to control and change presentation of HTML documents
- CSS is not technically HTML, but can be embedded in HTML documents
- Style sheets allow you to impose a standard style on a whole document, or even a whole collection of documents
- Style is specified for a tag by the values of its properties

## 3.2 Levels of Style Sheets

- There are three levels of style sheets
  - Inline specified for a specific occurrence of a tag and apply only to that tag
     This is fine-grain style, which defeats the purpose of style sheets uniform style
  - Document-level style sheets apply to the whole document in which they appear
  - External style sheets can be applied to any number of documents
- When more than one style sheet applies to a specific tag in a document, the lowest level style sheet has precedence
  - In a sense, the browser searches for a style property spec, starting with inline, until it finds one (or there isn't one)

## 3.2 Levels of Style Sheets (continued)

- Inline style sheets appear in the tag itself
- Document-level style sheets appear in the head of the document
- External style sheets are in separate files, potentially on any server on the Internet
  - Written as text files with the MIME type text/css

## 3.2 Linking an External Stylesheet

 A link> tag is used to specify that the browser is to fetch and use an external style sheet file

```
<link rel = "stylesheet" type = "text/css"
href = "http://www.wherever.org/termpaper.css">
</link>
```

- External style sheets can be validated

```
http://jigsaw.w3.org/css-validator/validator-upload.html
```

# 3.3 Style Specification Formats

- Format depends on the level of the style sheet
- Inline:
  - Style sheet appears as the value of the style attribute
  - General form:

```
style = "property_1: value_1;
     property_2: value_2;
     ...
     property_n: value_n"
```

### 3.3 Format for Document-level

- Style sheet appears as a list of rules that are the content of a <style> tag
- The <style> tag must include the type attribute, set to "text/css"
- The list of rules must be placed in an HTML comment, because it is <u>not</u> HTML
- Comments in the rule list must have a different form use C comments (/\*...\*/)

# 3.3 General Form, Document Level

General form:

```
<style type = "text/css">
  <!--
    rule list
    -->
    </style>
```

- Form of the rules: selector {list of property/values}
  - Each property/value pair has the form: property: value
  - Pairs are separated by semicolons, just as in the value of a <style> tag

### 3.3 General Form, External style sheets

Form is a list of style rules, as in the content of a <style> tag
for document-level style sheets

# 3.4 Selector Forms: Simple

- The selector is a tag name or a list of tag names, separated by commas
  - h1, h3
  - p
- Contextual selectors
  - ol ol li

### 3.4 Class Selectors

- Used to allow different occurrences of the same tag to use different style specifications
- A style class has a name, which is attached to a tag name

```
p.narrow {property/value list}p.wide {property/value list}
```

- The class you want on a particular occurrence of a tag is specified with the class attribute of the tag
- For example,

```
...

...

...
```

### 3.4 Generic Selectors

- A generic class can be defined if you want a style to apply to more than one kind of tag
- A generic class must be named, and the name must begin with a period
- Example, .really-big { ... }

Use it as if it were a normal style class

```
<h1 class = "really-big"> ... </h1>
...
class = "really-big"> ...
```

### 3.4 id Selectors

- An id selector allow the application of a style to one specific element
- General form:

```
#specific-id {property-value list}
```

Example:

```
#section14 {font-size: 20}
```

### 3.4 Pseudo Classes

- Pseudo classes are styles that apply when something happens, rather than because the target element simply exists
- Names begin with colons
- hover classes apply when the mouse cursor is over the element
- focus classes apply when an element has focus

### 3.4 Pseudo Class Example

```
<!-- pseudo.html -->
<html xmlns = "http://www.w3.org/1999/xhtml">
 <head> <title> Checkboxes </title>
    <style type = "text/css">
      input:hover {color: red;}
      input:focus {color: green;}
   </style>
 </head>
 <body>
   <form action = "">
     >
        Your name:
        <input type = "text" />
      </form>
 </body>
 </html>
```

# 3.5 Properties

- There are 60 different properties in 7 categories:
  - Fonts
  - Lists
  - Alignment of text
  - Margins
  - Colors
  - Backgrounds
  - Borders

### 3.5 Property Values

- Keywords left, small, ...
  - Not case sensitive
- Length numbers, maybe with decimal points
- Units:
  - px pixels
  - in inches
  - · cm centimeters
  - mm millimeters
  - pt points (1/72 inch)
  - pc picas (12 points)
  - · em height of the letter 'm'
  - · ex- height of the letter 'x'
  - No space is allowed between the number and the unit specification e.g.,
     1.5 in is illegal!

# 3.5 Property Value Forms (continued)

- Percentage just a number followed immediately by a percent sign
- URL values
  - url(protocol://server/pathname)
- Colors
  - Color name
  - rgb(n1, n2, n3)
    - Numbers can be decimal or percentages
  - Hex form: #XXXXXX
- Property values are inherited by all nested tags, unless overridden

# 3.6 Font Properties

- font-family
  - Value is a list of font names browser uses the first in the list it has
  - font-family: Arial, Helvetica, Courier
  - Generic fonts: serif, sans-serif, cursive, fantasy, and monospace (defined in CSS)
    - Browser has a specific font for each

## 3.6 Font Properties (continued)

- If a font name has more than one word, it should be single-quoted
- font-size
  - Possible values: a length number or a name, such as smaller, xx-large, etc.
- font-style
  - italic, oblique (useless), normal
- font-weight degrees of boldness
  - bolder, lighter, bold, normal
    - Could specify as a multiple of 100 (100 900)
- font
  - For specifying a list of font properties

```
font: bolder 14pt Arial Helvetica
```

Order must be: style, weight, size, name(s)

## 3.6 Font Properties (continued)

- > SHOW fonts.html and display
- > SHOW fonts2.html and display
- The text-decoration property
  - line-through, overline, underline, none
  - letter-spacing value is any length property value

#### 3.7 List properties

- list-style-type
- Unordered lists
  - Bullet can be a disc (default), a square, or a circle
  - Set it on either the or tag
    - On on list items

```
<h3> Some Common Single-Engine Aircraft </h3>

        Cessna Skyhawk 
        Beechcraft Bonanza 
        Piper Cherokee
```

## 3.7 List properties (continued)

• On , list-style-type applies to just that item

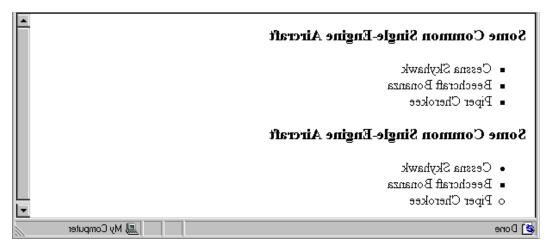

# 3.7 List properties (continued)

- Could use an image for the bullets in an unordered list
  - Example:

```
style = "list-style-image:
     url(bird.jpg)">
```

• On ordered lists - list-style-type can be used to change the sequence values

| Property value | Sequence type   | First four     |
|----------------|-----------------|----------------|
| Decimal        | Arabic numerals | 1, 2, 3, 4     |
| upper-alpha    | Uc letters      | A, B, C, D     |
| lower-alpha    | Lc letters      | a, b, c, d     |
| upper-roman    | Uc Roman        | I, II, III, I∨ |
| lower-roman    | Lc Roman        | i, ii, iii, iv |

- → SHOW sequence types.html and display
- CSS2 has more, like lower-greek and hebrew

### 3.8 Colors

- Color is a problem for the Web for two reasons:
  - 1. Monitors vary widely
  - 2. Browsers vary widely
- There are three color collections
  - 1. There is a set of 16 colors that are guaranteed to be displayable by all graphical browsers on all color monitors

| black  | 000000 | green  | 008000 |
|--------|--------|--------|--------|
| silver | C0C0C0 | lime   | 00FF00 |
| gray   | 808080 | olive  | 808000 |
| white  | FFFFFF | yellow | FFFF00 |
| maroon | 800000 | navy   | 080000 |
| red    | FF0000 | blue   | 0000FF |
| purple | 800080 | teal   | 008080 |
| fuchia | FFOOFF | aqua   | OOFFFF |

- 2. There is a much larger set, the Web Palette
- 216 colors
- Use hex color values of 00, 33, 66, 99, cc, and FF
- Inside back cover of this book has them!

## 3.8 Colors (continued)

3. Any one of 16 million different colors

The color property specifies the foreground color of elements

• The background-color property specifies the background color of elements

→ SHOW back color.html and display

# 3.9 Alignment of Text

- The text-indent property allows indentation
  - Takes either a length or a % value
- The text-align property has the possible values, left (the default), center, right, or justify
- Sometimes we want text to flow around another element - the float property
  - The float property has the possible values, left, right, and none (the default)
  - If we have an element we want on the right, with text flowing on its left, we use the default text-align value (left) for the text and the right value for float on the element we want on the right

## 3.9 Alignment of Text (continued)

```
<img src = "c210.jpg"
style = "float: right" />
```

Some text with the default alignment - left

This is a picture of a Cessna 210. The 210 is the flagship single-engine Cessna aircraft. Although the 210 began as a four-place aircraft, it soon acquired a third row of seats, stretching it to a six-place plane. The 210 is classified as a high performance airplane, which means its landing gear is retractable and its engine has more than 200 horsepower. In its first model year, which was

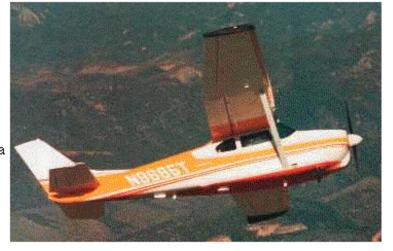

1960, the 210 was powered by a 260 horsepower fuel-injected six-cylinder engine that displaced 471 cubic inches. The 210 is the fastest single-engine airplane ever built by Cessna.

### 3.10 The Box Model

- Borders every element has a border-style property
  - Controls whether the element has a border and if so, the style of the border
  - border-style values: none, dotted, dashed, and double
  - border-width thin, medium (default), thick, or a length value in pixels
  - Border width can be specified for any of the four borders (e.g., border-top-width)
  - border-color any color
  - Border color can be specified for any of the four borders (e.g., border-top-color)
  - → SHOW borders.html and display

## 3.10 The Box Model (continued)

- Margin the space between the border of an element and its neighbor element
- The margins around an element can be set with margin-left, etc. just assign them a length value

```
<img src = "c210.jpg " style = "float: right;
margin-left: 0.35in;
margin-bottom: 0.35in" />
```

This is a picture of a Cessna 210. The 210 is the flagship single-engine Cessna aircraft. Although the 210 began as a four-place aircraft, it soon acquired a third row of seats, stretching it to a six-place plane. The 210 is classified as a high performance airplane, which means its landing gear is retractable and its engine has more than 200

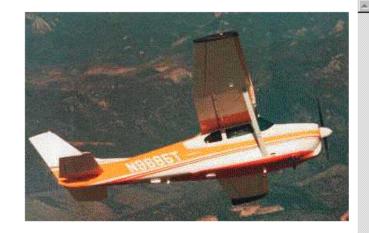

horsepower. In its first model year, which was 1960, the 210 was powered by a 260 horsepower fuel-injected six-cylinder engine that displaced 471 cubic inches. The 210 is the fastest single-engine airplane ever built by Cessna.

## 3.10 The Box Model (continued)

- Padding the distance between the content of an element and its border
  - Controlled by padding, padding-left, etc.
- → SHOW marpads.html and display

### 3.11 Background Images

- The background-image property
- → SHOW back\_image.html and display
- Repetition can be controlled
  - background-repeat property
  - Possible values: repeat (default), no-repeat, repeat-x, or repeat-y
  - background-position property
    - Possible values: top, center, bottom, left, or right

# 3.12 The <span> and <div> tags

- One problem with the font properties is that they apply to whole elements, which are often too large
  - Solution: a new tag to define an element in the content of a larger element <span>
  - The default meaning of <span> is to leave the content as it is

```
Now is the <span> best time </span> ever!
```

Use <span> to apply a document style sheet to its content

# 3.12 The <span> and <div> tags (continued)

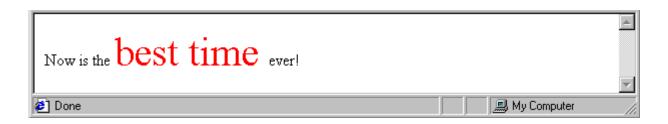

- The <span> tag is similar to other HTML tags, they can be nested and they have id and class attributes
- Another tag that is useful for style specifications: <div>
  - Used to create document sections (or divisions) for which style can be specified
    - e.g., A section of five paragraphs for which you want some particular style

### 3.13 Conflict Resolution

- When two or more rules apply to the same tag there are rules for deciding which rule applies
- Document level
  - In-line style sheets have precedence over document style sheets
  - Document style sheets have precedence over external style sheets
- Within the same level there can be conflicts
  - A tag may be used twice as a selector
  - A tag may inherit a property and also be used as a selector
- Style sheets can have different sources
  - The author of a document may specify styles
  - The user, through browser settings, may specify styles
- Individual properties can be specified as important

### 3.13 Precedence Rules

- From highest to lowest
- 1. Important declarations with user origin
- 2. Important declarations with author origin
- 3. Normal declarations with author origin
- 4. Normal declarations with user origin
- 5. Any declarations with browser (or other user agent) origin

### 3.13 Tie-Breakers

### Specificity

- 1. id selectors
- 2. Class and pseudo-class selectors
- 3. Contextual selectors
- 4. General selectors

#### Position

Essentially, later has precedence over earlier